## Package 'taxnames'

July 8, 2024

<span id="page-0-0"></span>Version 0.1.0 Encoding UTF-8 Title Formatting Taxonomic Names in Markdown **Depends** R  $(>= 4.3.0)$ **Imports** taxlist  $(>= 0.3.0)$ **Suggests** test that  $(>= 3.0.0)$ Description A collection of functions used to format taxonomic names in Markdown documents. Those functions work with data structured according to Alvarez and Luebert (2018) [<doi:10.3897/bdj.6.e23635>](https://doi.org/10.3897/bdj.6.e23635). License GPL-3 URL <https://github.com/kamapu/taxnames>

BugReports <https://github.com/kamapu/taxnames/issues>

RoxygenNote 7.3.1

NeedsCompilation no

Author Miguel Alvarez [aut, cre] (<<https://orcid.org/0000-0003-1500-1834>>)

Maintainer Miguel Alvarez <kamapu78@gmail.com>

Repository CRAN

Date/Publication 2024-07-08 05:10:05 UTC

### **Contents**

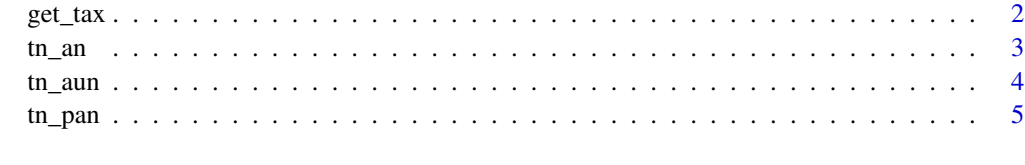

**Index** [6](#page-5-0) **6** 

<span id="page-1-1"></span><span id="page-1-0"></span>

For convenience and to simplify the call of name formats, the containing object (a [taxlist::taxlist](#page-0-0) object) will be handled internally by all functions.

A standard taxonomic list is already set in this package and can be retrieved or replaced.

The function set\_style() sets the style for the formatted names (default "markdown") and the standard collapse connectors.

#### Usage

```
set_tax(tax)
## S3 method for class 'taxlist'
set_tax(tax)
get_tax()
set_style(style, collapse, secundum)
```
get\_style()

#### Arguments

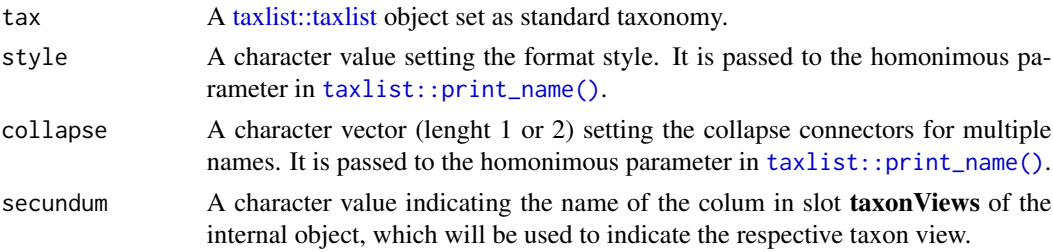

#### Value

get\_tax() returns an object of class [taxlist::taxlist,](#page-0-0) while get\_style() returns a list with options set for the session.

```
## Get the current taxonomy
get_tax()
## Get further settings
get_style()
```
<span id="page-2-1"></span><span id="page-2-0"></span>Inserting formatted taxonomic names in documents require specific functions for every format, which are provided here.

These functions print only accepted names for the selected taxon concepts.

Suffixes in the function names are explained as follows:

- fn: Full name without author name.
- fna: Full name with author name.
- fnas: Full name with author name and taxon view (secundum).
- an: Abbreviated name without author name.
- ana: Abbreviated name with author name.

#### Usage

 $tn_fn(x, \ldots)$  $tn_fna(x, \ldots)$  $tn_fnas(x, \ldots)$  $tn_an(x, \ldots)$  $tn\_ana(x, \ldots)$ 

#### Arguments

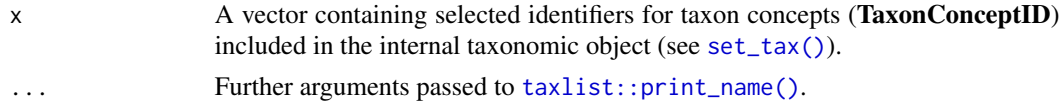

#### Value

All these functions return a character value.

```
## Compare all these outputs
tn_fn(13)
tn_fna(13)
tn_fnas(13)
tn_an(13)
tn_ana(13)
```
<span id="page-3-0"></span>

These functions work similarly to  $tn_an()$  and its alies but the names are accessed by their TaxonUsageID and work also for synonyms.

Suffixes in the function names are explained as follows:

- fun: Full usage name without author name.
- funa: Full usage name with author name.
- aun: Abbreviated usage name without author name.
- auna: Abbreviated usage name with author name.

#### Usage

 $tn_fun(x, \ldots)$  $tn_funa(x, \ldots)$  $tn_aun(x, \ldots)$  $tn_auna(x, \ldots)$ 

#### Arguments

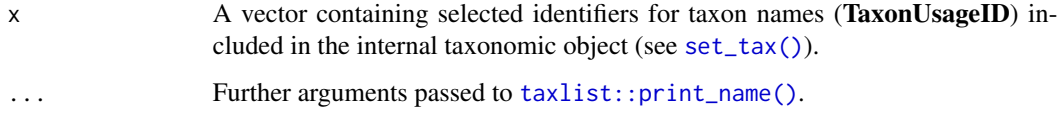

#### Value

All these functions return a character value.

```
## Compare all these outputs
tn_fun(52613)
tn_funa(52613)
tn_aun(52613)
tn_auna(52613)
```
<span id="page-4-0"></span>Displaying names of parent taxa.

Suffixes in the function names are explained as follows:

- pfn: Parent's full name without author name.
- pfna: Parent's full name with author name.
- pfnas: Parent's full name with author name and taxon view (secundum).
- pan: Parent's abbreviated name without author name.
- pana: Parent's abbreviated name with author name.

#### Usage

```
tn_pfn(x, level, ...)
tn_pfna(x, level, ...)
tn_pfnas(x, level, ...)
tn_pan(x, level, ...)
tn_pana(x, level, ...)
```
#### Arguments

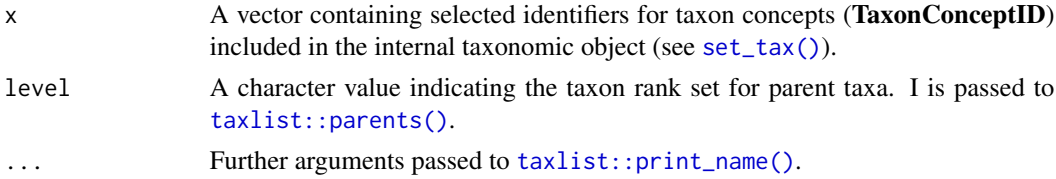

#### Value

All these functions return a character value.

```
## Compare all these outputs
tn_pfn(13, "family")
tn_pfna(13, "family")
tn_pfnas(13, "family")
tn_pan(13, "family")
tn_pana(13, "family")
```
# <span id="page-5-0"></span>Index

```
get_style (get_tax), 2
get_tax, 2
set_style (get_tax), 2
set_tax (get_tax), 2
set_tax(), 3–5
set_tax,taxlist-method (get_tax), 2
set_tax.taxlist (get_tax), 2
taxlist::parents(), 5
taxlist::print_name(), 2–5
taxlist::taxlist, 2
tn_an, 3tn_an(), 4
tn_ana (tn_an), 3
tn_aun, 4
tn_auna (tn_aun), 4
tn_fn (tn_an), 3
tn_fna (tn_an), 3
tn_fnas (tn_an), 3
tn_fun (tn_aun), 4
tn_funa (tn_aun), 4
tn_pan, 5
tn_pana (tn_pan), 5
tn_pfn (tn_pan), 5
tn_pfna (tn_pan), 5
tn_pfnas (tn_pan), 5
```